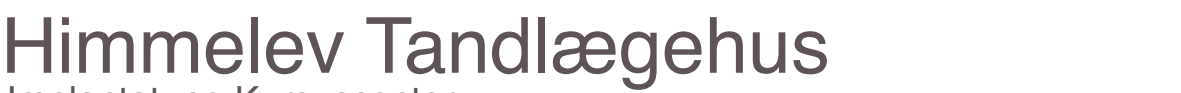

Implantat- og Kursuscenter

## **Hvordan sender du henvisninger via EDI portalen?**

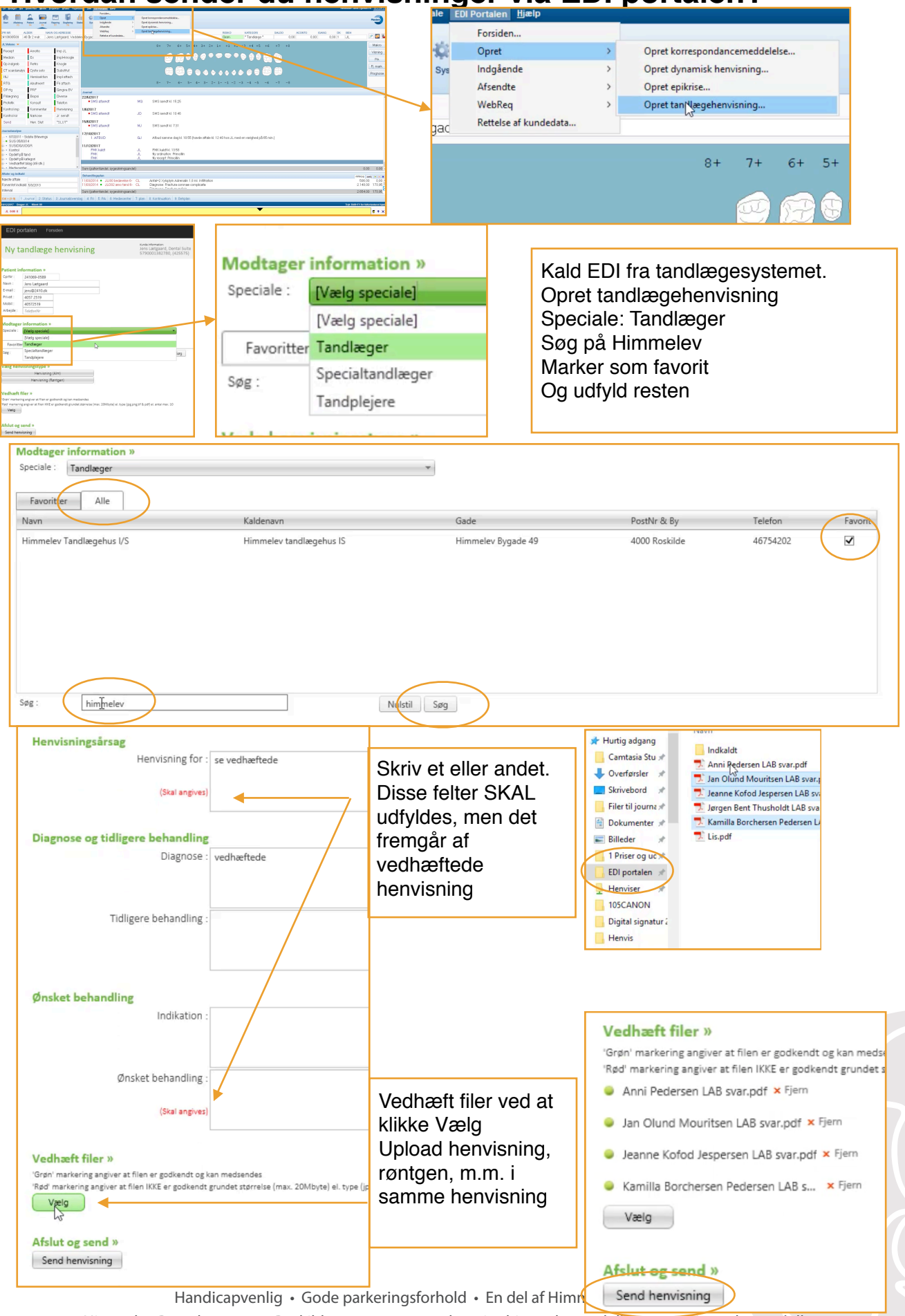

Himmelev Bygade 49 4000 Roskilde · 46 75 42 02 · henvis@himmelevtand.dk · www.himmelevtand.dk